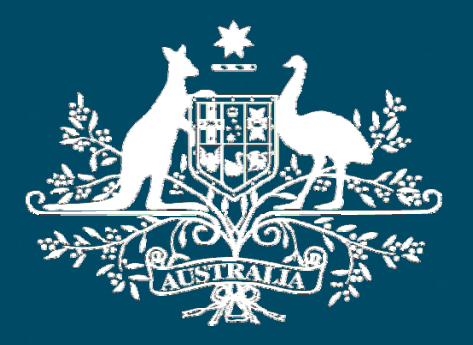

**Australian Government** 

**GEOSCIENCE AUSTRALIA** 

**Geoscience Australia** 

# **MAPCONNECT using ArcIMS, Future Direction : ArcGIS Server**

Steven Ackerly

MapConnect using ArcIMS, Future Direction : ArcGIS Server

# **Geoscience Australia**

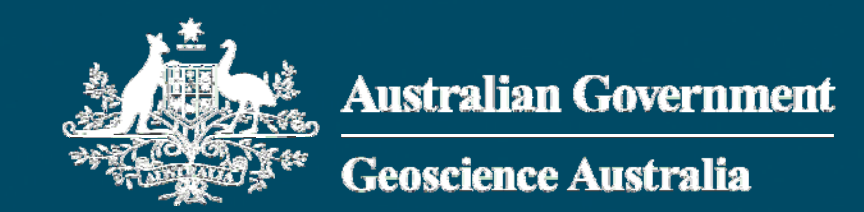

- Within the portfolio of Resources, Energy and Tourism.
- Hundreds of projects in the Areas of Onshore Energy & Minerals, Earth Monitoring, Natural Hazards, Oil and Gas, Marine & Coastal, Geodesy & GPS, Satellite Remote Sensing and Topographic Mapping

# **What is MapConnect?**

• An online mapping system that will be continuously enhanced. It provides access to Geodata Topographic 250k data and ultimately access to other scales of data and distributed datasets

**GEOSCIENCE AUSTRAL** 

http://www.ga.gov.au/mapconnect/

# **GEODATA series 3**

- Geodata Topographic 250K (1:250,000 scale data) is high quality GIS data with national coverage.
- Developed in three stages, the data has been a challenge to generate due the national scope of the work and the quality required

## **Benefits of MapConnect**

- A visual mapping tool to get a "preview" of the data before it is ordered
- The data can be searched and queried via the map interface
- An order system that links the Free Download System and the Office of Spatial Data Management license system

# **Functionality**

- Standard map tools
- Simple and Advanced search tools
- $\bullet$ Map mark-up tools and session saving
- Extract data functions
- WMS service

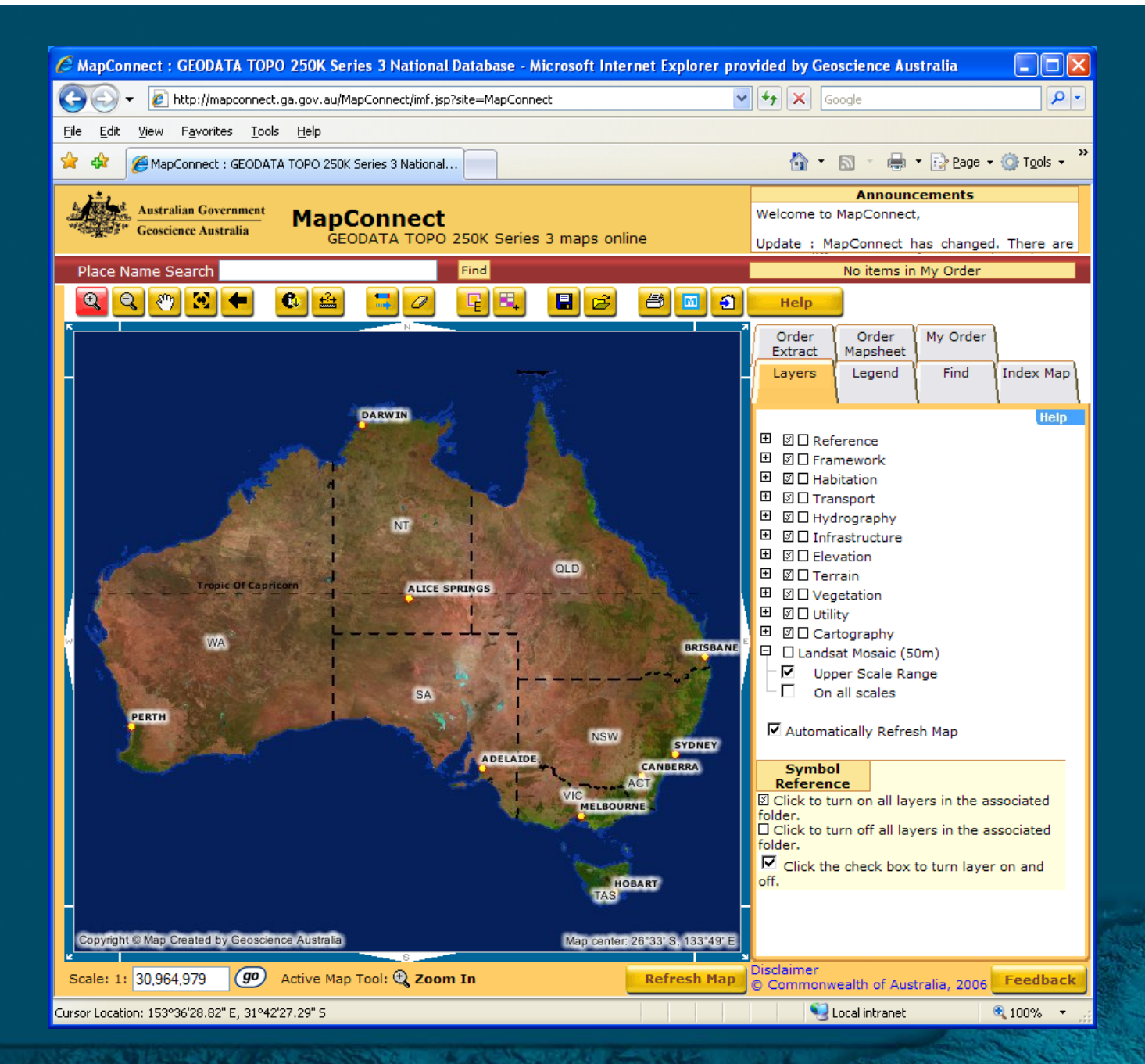

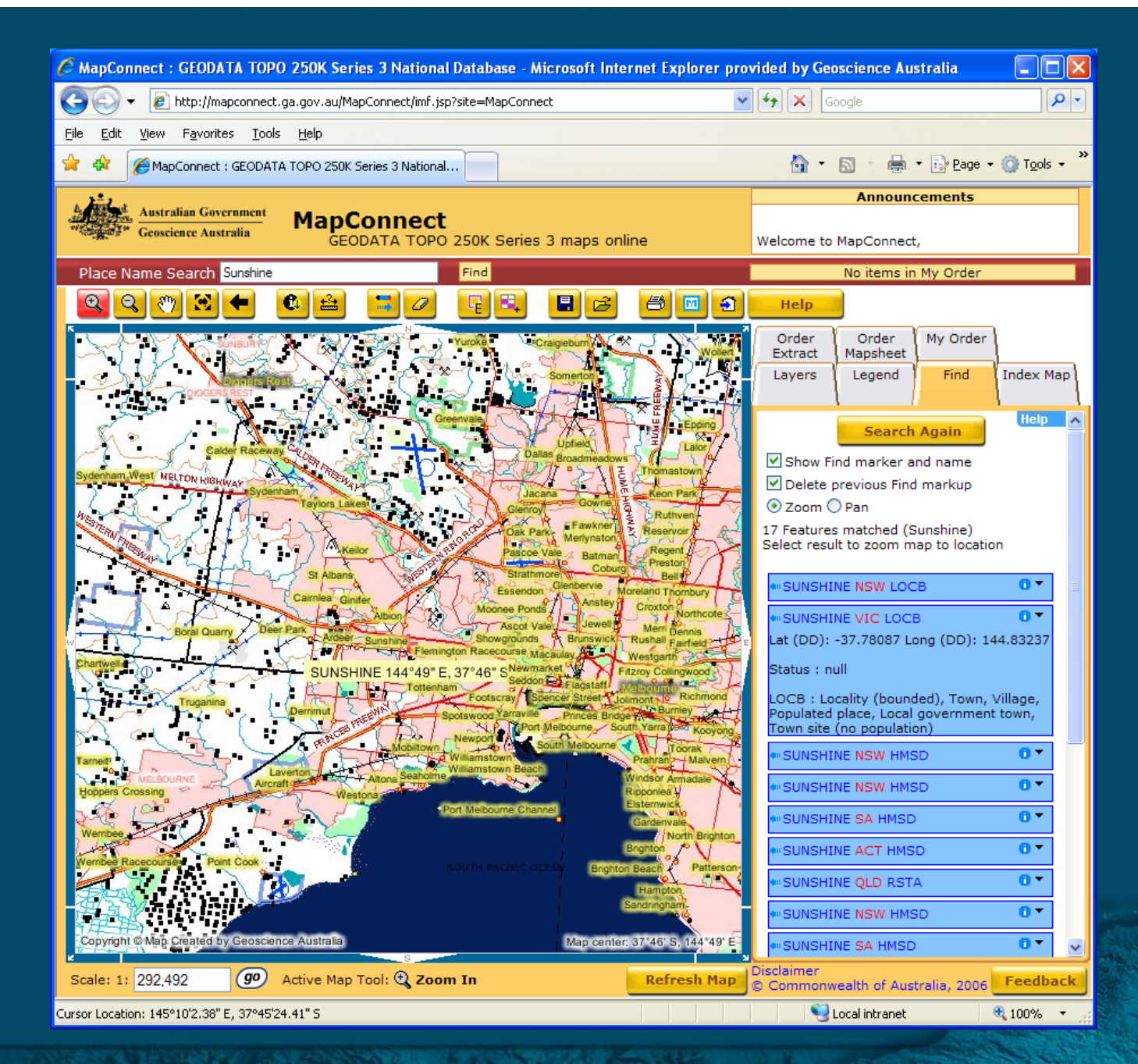

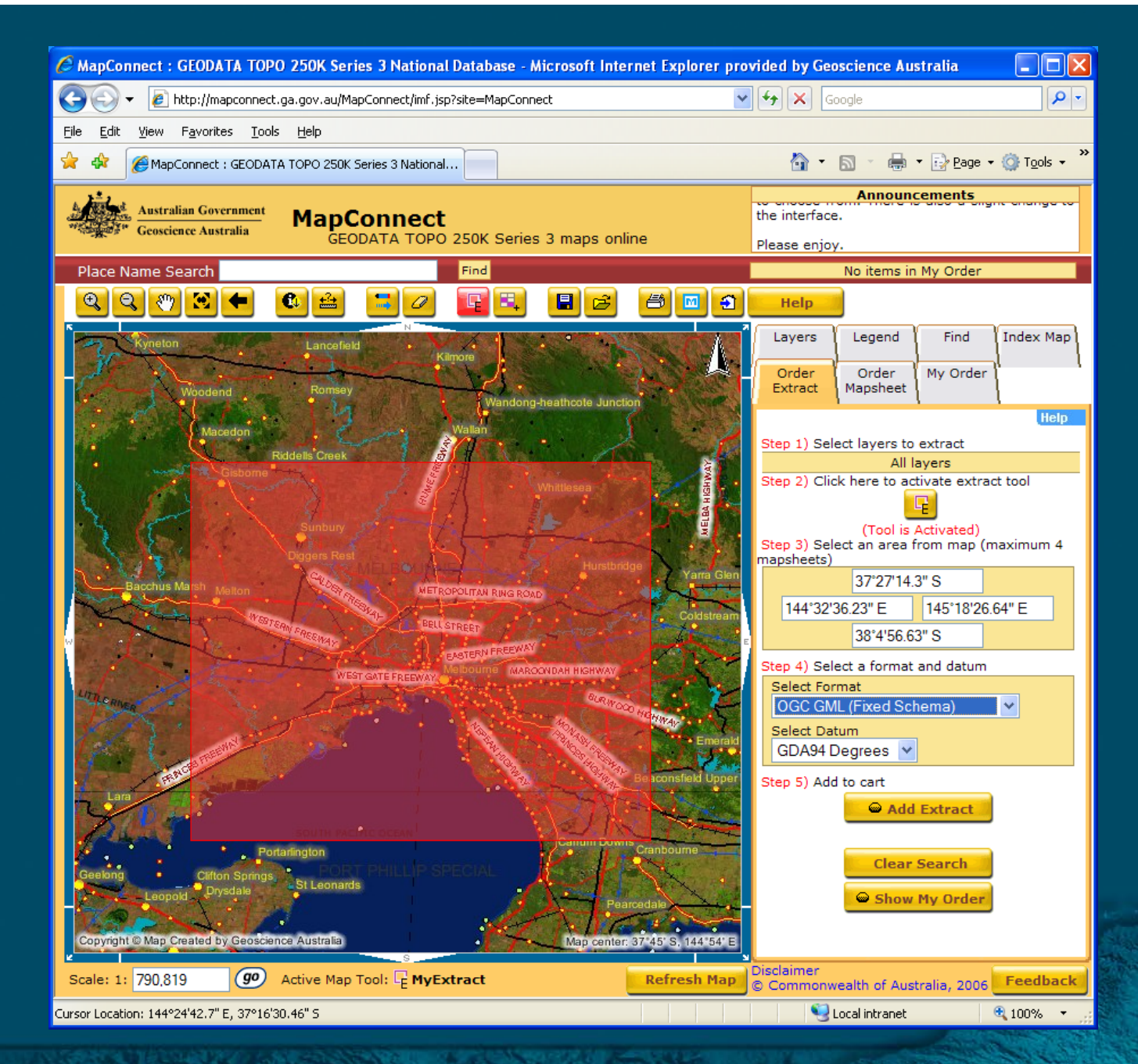

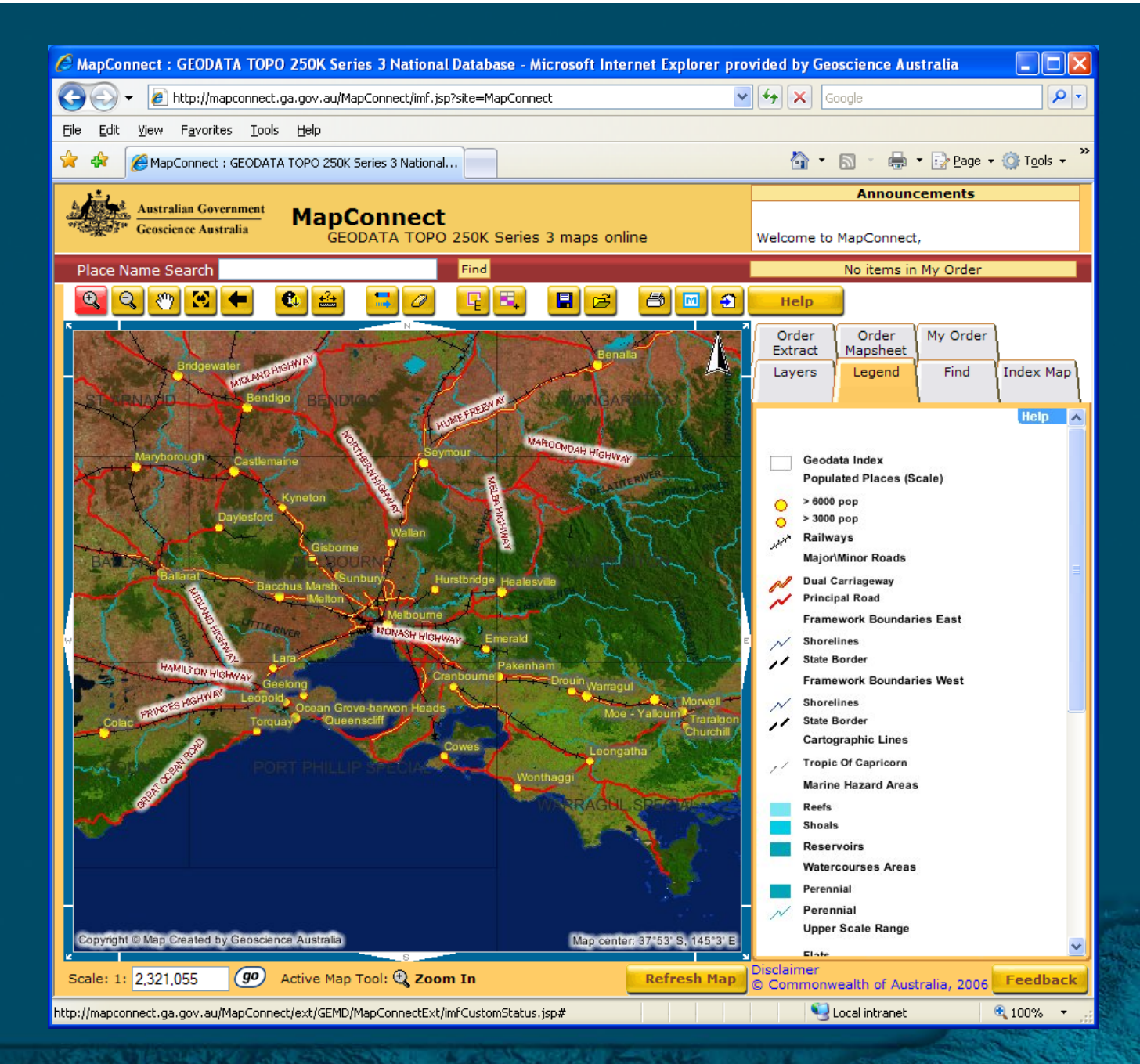

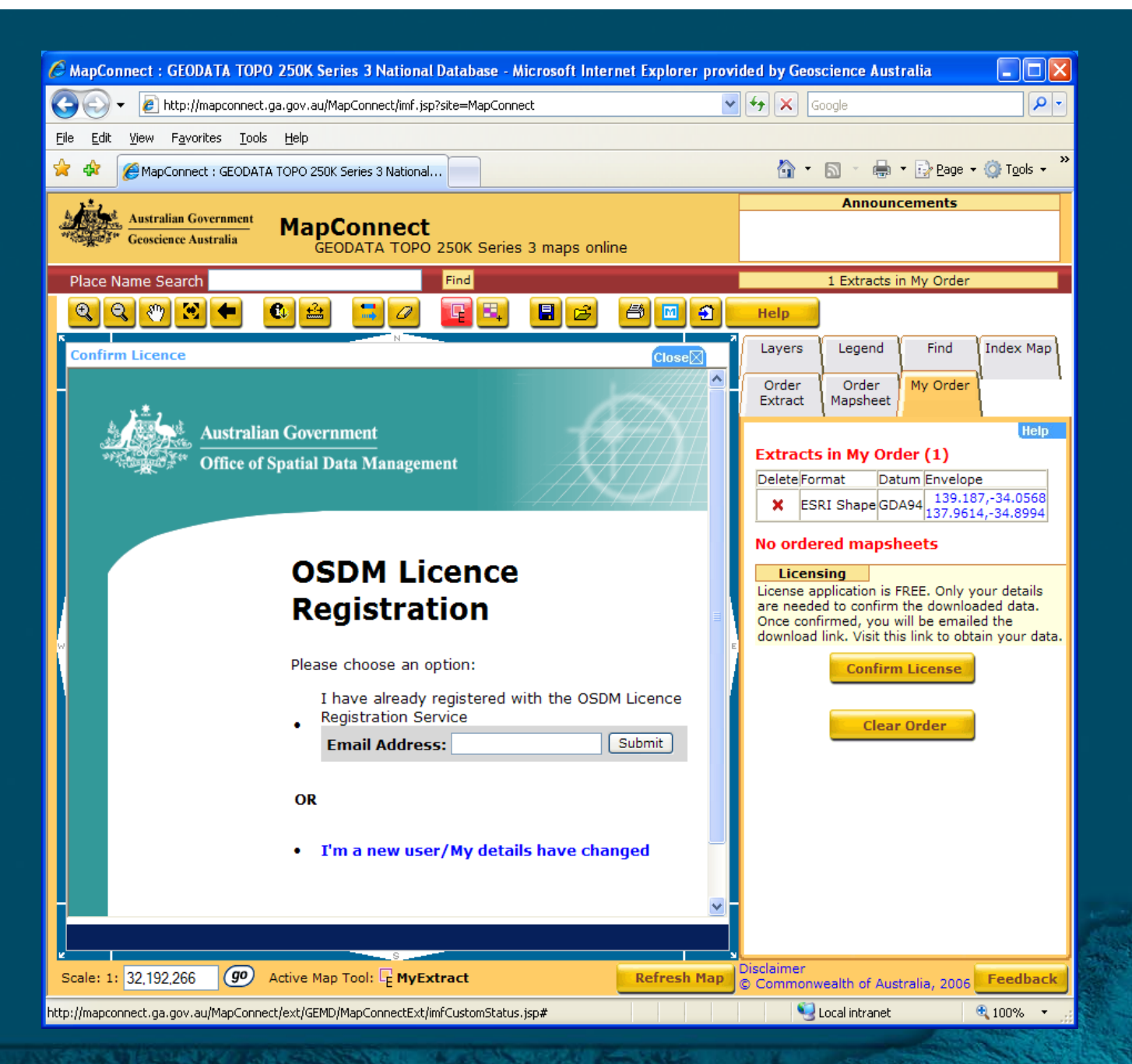

# **Technology**

- Apache Tomcat
- Internet Mapping Framework
- ArcIMS
- ArcSDE
- ArcIMS Data Delivery Extension
- Future release will include ArcGIS server

# **ArcGIS Server**

- We plan to implement an ArcGIS server custom service that will print GeoPDF (and other formats) from MXD on demand
- Example: ArcScripts includes a sample to print from a map a selected MXD template.

# **Why GeoPDF?**

- Users benefit
- Free adobe acrobat, install almost default on many today's PC's

**GEOSCIENCE AUSTRALIA** 

• GeoPDF lets non-GIS users into a spatial world where many devices are integrated with GPS.

# **Challenges**

- CSS rework of IMF
- National Dataset draw times in ArcIMS

**GEOSCIENCE AUSTRALIA** 

• Small web development team

## **Online Directions**

- More scales of National Data
- Examine more ArcGIS Server integration
- $\bullet$ Improved WMS and WFS
- Look at cached tiles for base data
- Performance with enhanced IT infrastructure
- Other spatial data related projects within GA

## **MapConnect Web Stats**

• Since Late September 2006 Average 1700 unique visitors per month 7G download per month Percentage of time on the site • 18.5% 2-5 minutes

**GEOSCIENCE AUSTRALIA** 

• 24.6% 5-15 minutes

# **Please Visit**

• Geoscience Australia

http://www.ga.gov.au/mapconnect

Thankyou

**GEOSCIENCE AUSTRALIA** 

MapConnect using ArcIMS, Future Direction : ArcGIS Server